Spett.le Regione Abruzzo Dipartimento OO.PP., Governo del Territorio e Politiche Ambientali Servizio Valutazioni Ambientali Via Salaria Antica Est, 27 67100 L'Aquila (AQ) PEC: dpc002@pec.regione.abruzzo.it

OGGETTO: Istanza di Valutazione di Incidenza ai sensi dell'art. 5 del D.P.R. 357 dell'8.09.1997 relativa al progetto di "Attrezzaggio con ERMTS/ETCS livello 2 senza segnalamento laterale e degli impianti del sottosistema di terra connessi – Linea Roccasecca – Avezzano"

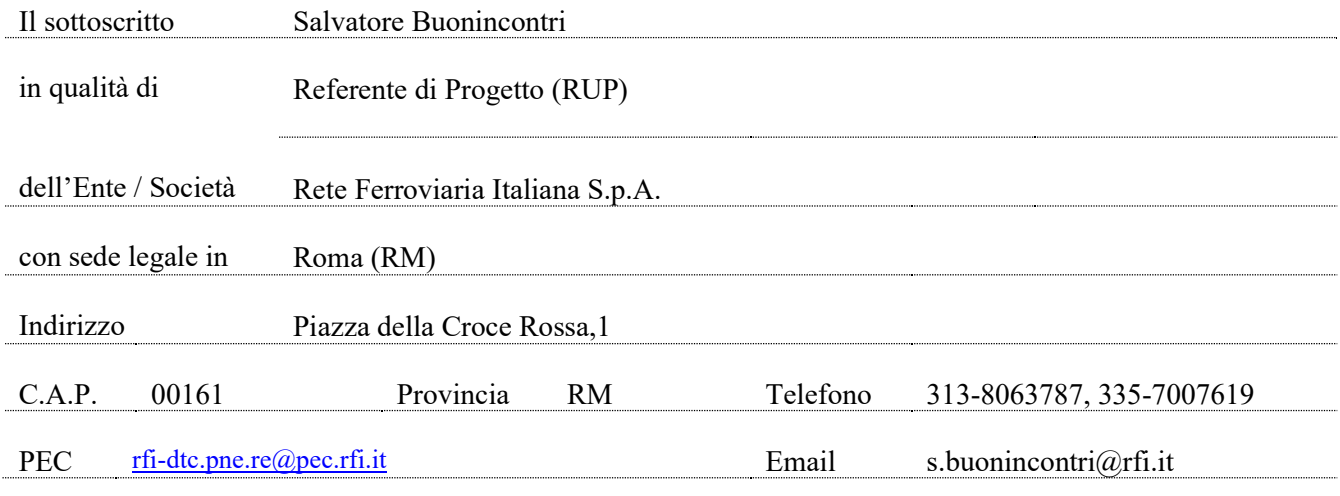

## CHIEDE

Ai sensi dell'articolo 6, comma 3, della Direttiva 92/43/CEE (Habitat), e dell'articolo 5 del D.P.R. n.357 dell'8.09.1997, l'attivazione della procedura di Valutazione di Incidenza relativamente al progetto di seguito descritto:

L'intervento di cui alla presente istanza consiste nella realizzazione di un sito per l'installazione di nuovi apparati radio base GSM-R e l'adeguamento di apparati esistenti, da integrare al sistema attualmente installato.

Il GSM-R (GSM-Railway o GSM ferroviario), parte dell'ERTMS (European Rail Traffic Management System), è uno standard internazionale di telefonia mobile per le comunicazioni ferroviarie usato principalmente per le

comunicazioni fra treni e centri di controllo. Nello specifico, l'intervento consiste nella realizzazione di uno shelter

per l'alloggiamento di nuove apparecchiature tecnologiche, posato su una costituita da una platea in c.a. di spessore 0,3 m e con dimensioni 3,00 x 5,00 m, ed un palo con funzione di sostegno delle antenne.

## DICHIARA CHE

- 1. La procedura è di competenza regionale (ai sensi dell'art. 46bis LR 11/1999 e LR 2/2003) in quanto: -intervento che interessa più comuni e nello specifico
	- Balsorano (AQ)
	- Civita d'Antino (AQ)
	- Civitella Roveto (AQ)
	- Capistrello (AQ)
	- Avezzano (AQ)
	- Canistro (AO)
	- San Vincenzo Valle Roveto (AQ)

2. I possibili impatti derivanti dalla sua attuazione interessano anche parzialmente e/o indirettamente, SIC, ZSC, ZPS, istituiti ai sensi delle Direttive 92/43/CEE e 2009/147/CE per la Rete Natura 2000

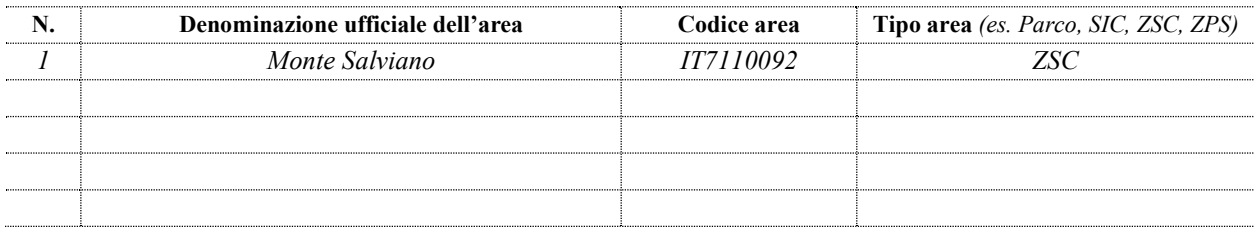

- 3. Ha provveduto ad allegare alla presente richiesta i seguenti elaborati:
	- Format di supporto screening Vinca come da allegato I "Linee guida nazionali per la Valutazione d'Incidenza (Vinca)", codice elaborato D17H00D22RHIM0003001, rev. B del 03/2023
	- Relazione descrittiva di supporto screening Vinca come da allegato I "Linee guida nazionali per la Valutazione d'Incidenza (Vinca)", Codice elaborato D17H00D22RGIM0003001, rev. B del 03/2023.

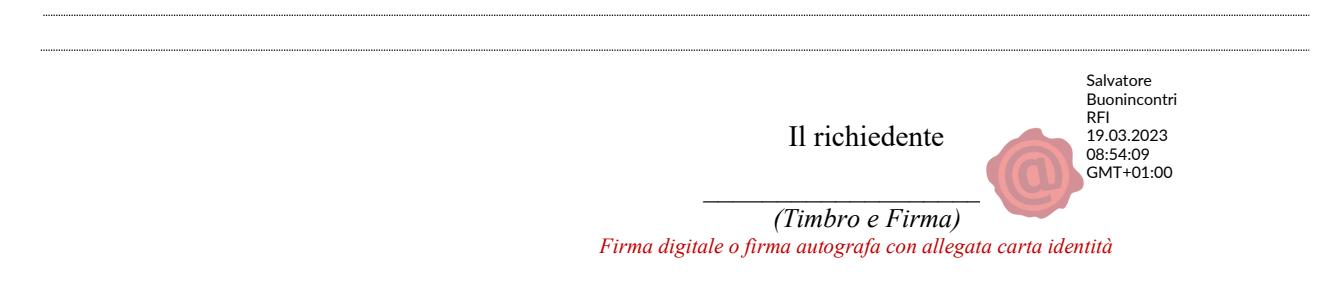